Business One in Action - How to find out if stock is coming within a certain percentage of its minimum level?

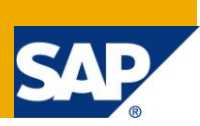

# **Applies to:**  SAP Business One, [Logistics,](https://www.sdn.sap.com/irj/scn/index?rid=/webcontent/uuid/c0d8e036-b7ca-2c10-22af-d531003eee1f) [Stock](https://www.sdn.sap.com/irj/scn/index?rid=/webcontent/uuid/f0d1d69d-ebbf-2c10-f2a6-f10aa5880388) **Summary:** This article explains how to define an alert that the stock is nearing its minimum level.

Author: Kerstin Pauquet, Support Expert, GSC, SAP Business One **Company:** SAP **Created on:** December 2009

#### **Author Bio:**

Kerstin Pauquet joined SAP in 2003 and is currently active as Global Topic Lead and Support Expert for SAP Business One. She has worked as both technical and business consultant. She authored this article as a direct response to a partner enquiry during the Expert-on-Phone project, where she consulted on mainly financial and banking related topics.

### **Table of Contents**

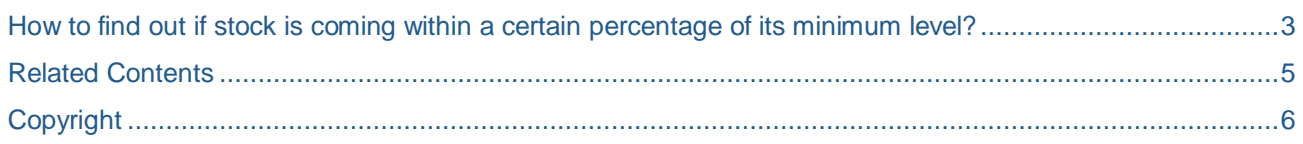

#### <span id="page-2-0"></span>**How to find out if stock is coming within a certain percentage of its minimum level?** Note [1246000](https://service.sap.com/sap/support/notes/1246000)

The business need might arise where a purchasing manager needs to see which items come close to their minimum level, but haven't quite reached it yet. There is no indigenous report available for this in the system but the information may be retrieved using a query.

The query attached in Note [1246000](https://service.sap.com/sap/support/notes/1246000) was written assuming that stock will not fall below its defined minimum level and as such will not check or display items which are below minimum. It will display only those items where their existing stock is within a defined percentage less over the defined minimum stock level for that item.

In this example a 10% deviation from the minimum level is searched for. The query caters for the items being either managed by warehouses or not.

To change the percentage deviation the number "10" in the phrase "between '0' and '10'" should be changed. This figure needs to be changed manually in all places where it occurs in the query. Please see the full query in Note [1246000](https://service.sap.com/sap/support/notes/1246000).

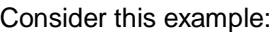

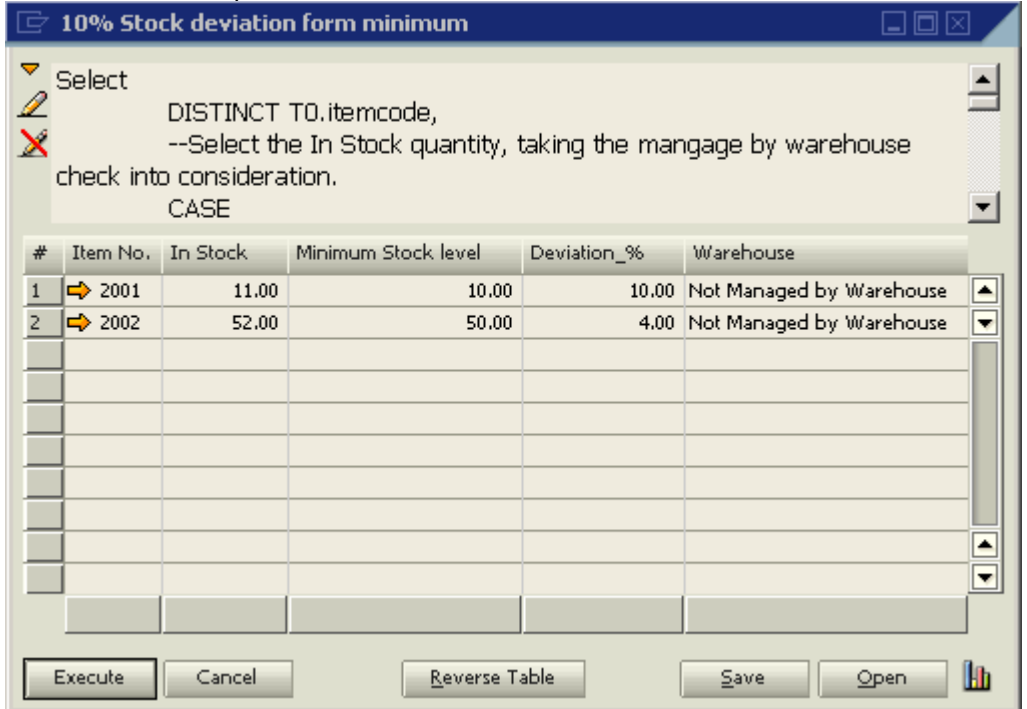

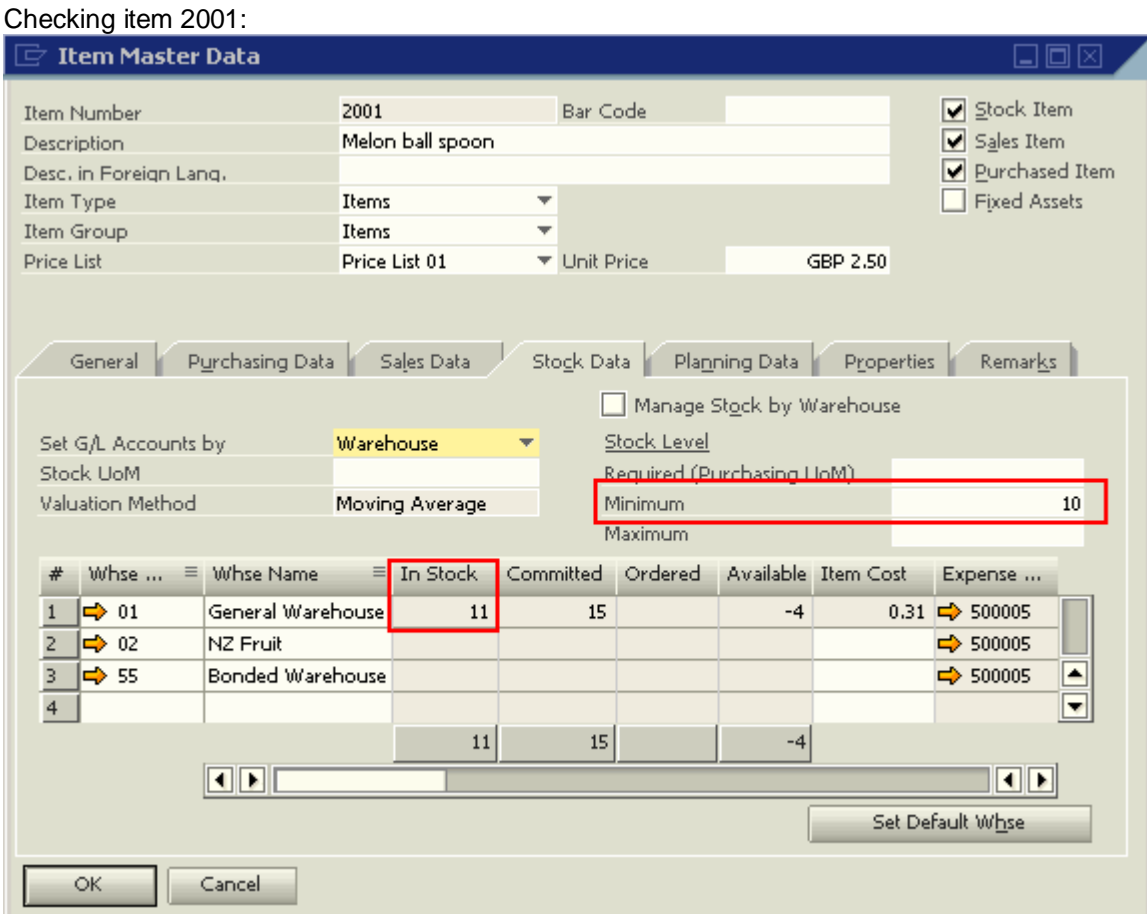

The purchasing manager may then act on this information & order new supplies before stock reaches the minimum level.

Please note that the query provided here is a nested query & will as such not work within an alert SAP Note [1057190.](https://service.sap.com/sap/support/notes/1057190)

### <span id="page-4-0"></span>**Related Contents**

- [SAP Business One in Action Catalog Page](https://www.sdn.sap.com/irj/scn/index?rid=/webcontent/uuid/2015042b-e6bf-2c10-88bc-f52b878d2895)
- Notes [1246000,](https://service.sap.com/sap/support/notes/1246000) [1057190](https://service.sap.com/sap/support/notes/1057190)
- For more information, visit the [Business One homepage.](https://www.sdn.sap.com/irj/sdn/businessone)

# <span id="page-5-0"></span>**Copyright**

© Copyright 2009 SAP AG. All rights reserved.

No part of this publication may be reproduced or transmitted in any form or for any purpose without the express permission of SAP AG. The information contained herein may be changed without prior notice.

Some software products marketed by SAP AG and its distributors contain proprietary software components of other software vendors.

Microsoft, Windows, Excel, Outlook, and PowerPoint are registered trademarks of Microsoft Corporation.

IBM, DB2, DB2 Universal Database, System i, System i5, System p, System p5, System x, System z, System z10, System z9, z10, z9, iSeries, pSeries, xSeries, zSeries, eServer, z/VM, z/OS, i5/OS, S/390, OS/390, OS/400, AS/400, S/390 Parallel Enterprise Server, PowerVM, Power Architecture, POWER6+, POWER6, POWER5+, POWER5, POWER, OpenPower, PowerPC, BatchPipes, BladeCenter, System Storage, GPFS, HACMP, RETAIN, DB2 Connect, RACF, Redbooks, OS/2, Parallel Sysplex, MVS/ESA, AIX, Intelligent Miner, WebSphere, Netfinity, Tivoli and Informix are trademarks or registered trademarks of IBM Corporation.

Linux is the registered trademark of Linus Torvalds in the U.S. and other countries.

Adobe, the Adobe logo, Acrobat, PostScript, and Reader are either trademarks or registered trademarks of Adobe Systems Incorporated in the United States and/or other countries.

Oracle is a registered trademark of Oracle Corporation.

UNIX, X/Open, OSF/1, and Motif are registered trademarks of the Open Group.

Citrix, ICA, Program Neighborhood, MetaFrame, WinFrame, VideoFrame, and MultiWin are trademarks or registered trademarks of Citrix Systems, Inc.

HTML, XML, XHTML and W3C are trademarks or registered trademarks of W3C®, World Wide Web Consortium, Massachusetts Institute of Technology.

Java is a registered trademark of Sun Microsystems, Inc.

JavaScript is a registered trademark of Sun Microsystems, Inc., used under license for technology invented and implemented by Netscape.

SAP, R/3, SAP NetWeaver, Duet, PartnerEdge, ByDesign, SAP Business ByDesign, and other SAP products and services mentioned herein as well as their respective logos are trademarks or registered trademarks of SAP AG in Germany and other countries.

Business Objects and the Business Objects logo, BusinessObjects, Crystal Reports, Crystal Decisions, Web Intelligence, Xcelsius, and other Business Objects products and services mentioned herein as well as their respective logos are trademarks or registered trademarks of Business Objects S.A. in the United States and in other countries. Business Objects is an SAP company.

All other product and service names mentioned are the trademarks of their respective companies. Data contained in this document serves informational purposes only. National product specifications may vary.

These materials are subject to change without notice. These materials are provided by SAP AG and its affiliated companies ("SAP Group") for informational purposes only, without representation or warranty of any kind, and SAP Group shall not be liable for errors or omissions with respect to the materials. The only warranties for SAP Group products and services are those that are set forth in the express warranty statements accompanying such products and services, if any. Nothing herein should be construed as constituting an additional warranty.